## **Tabuadas Para Imprimir Super Mario**

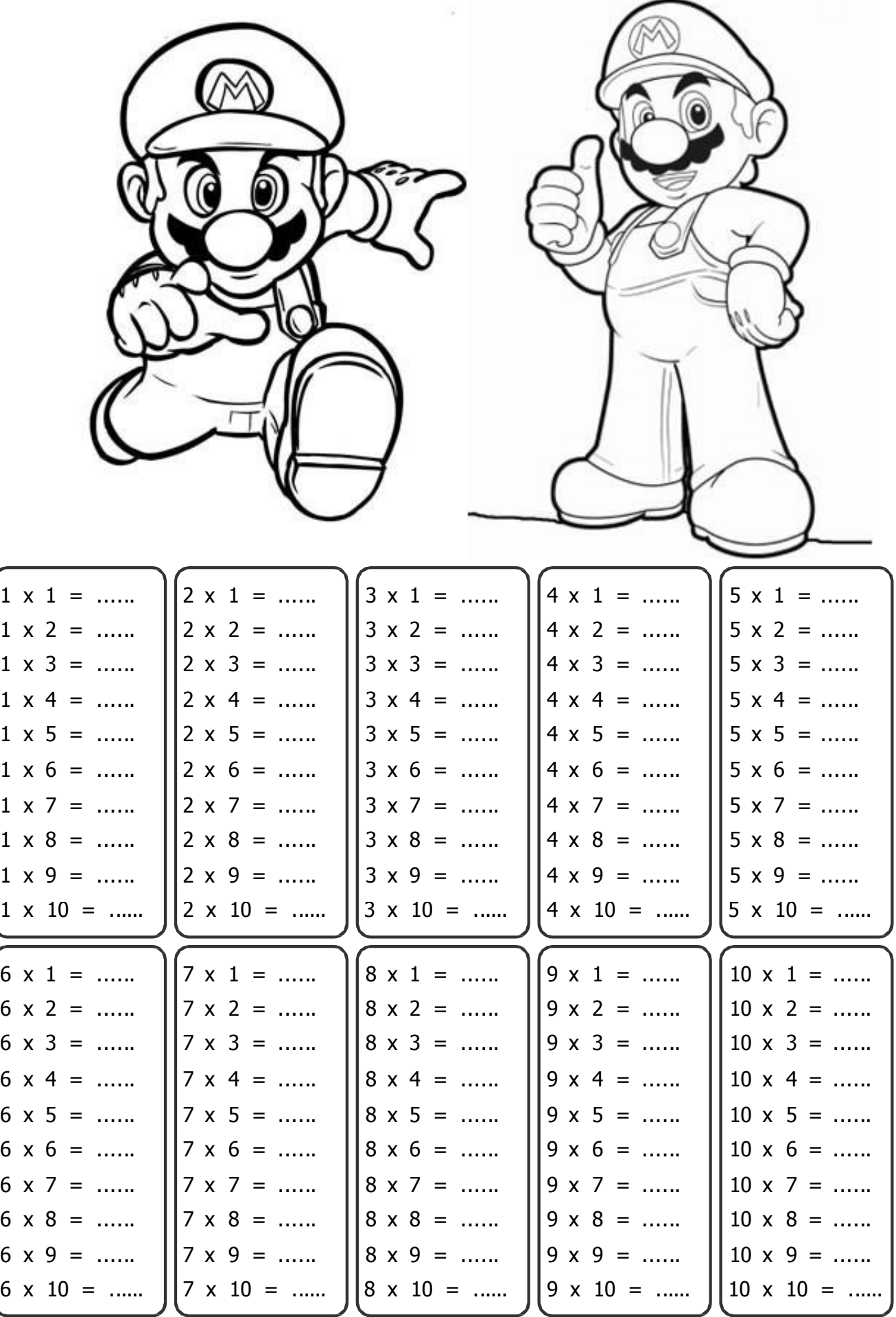

Tabuadas para imprimir e completar com Super Mario.